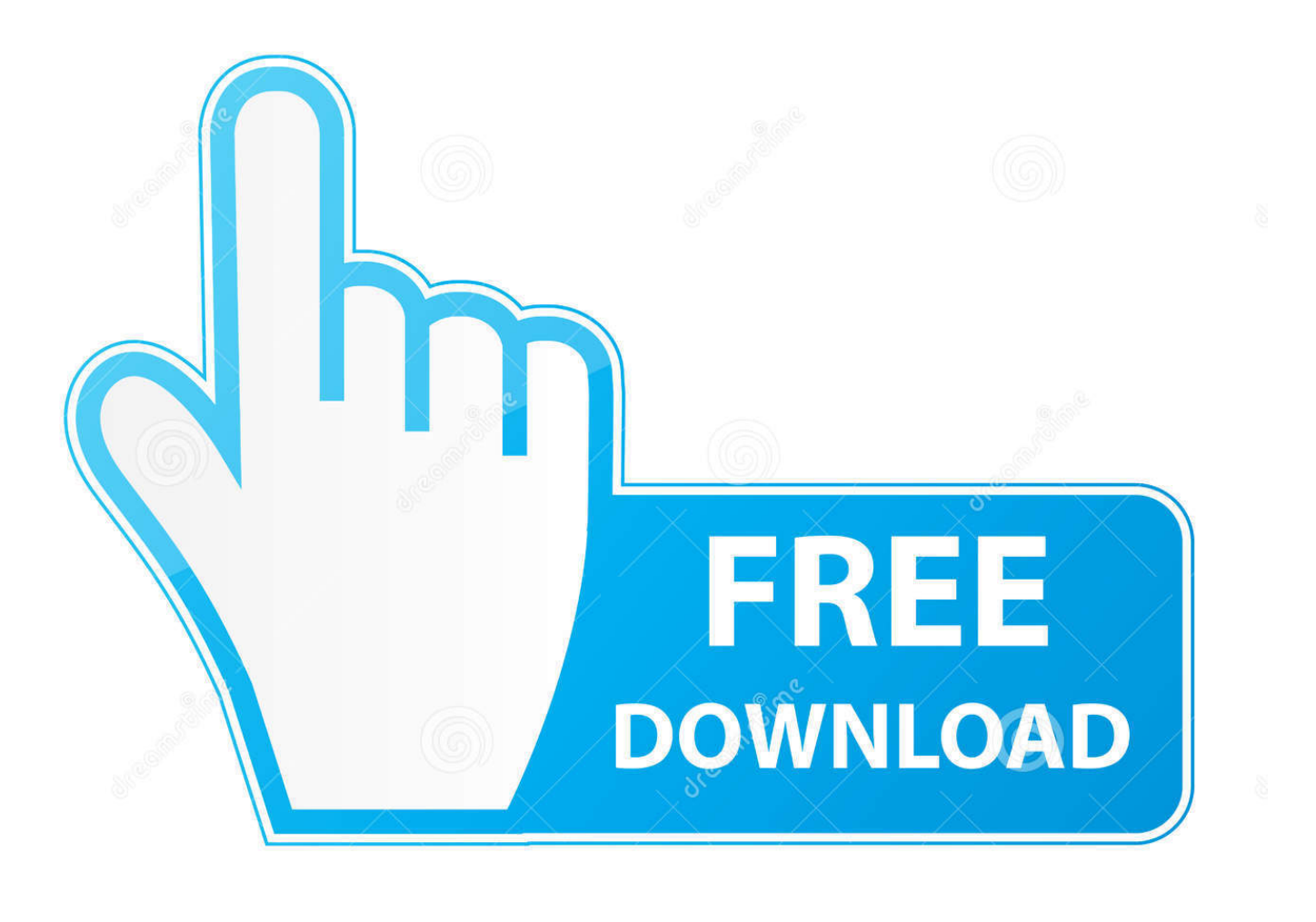

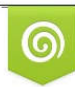

Download from Dreamstime.com reviewing purposes only D 35103813 C Yulia Gapeenko | Dreamstime.com

É

[Change Default App For Play Button Mac](https://geags.com/1uapb9)

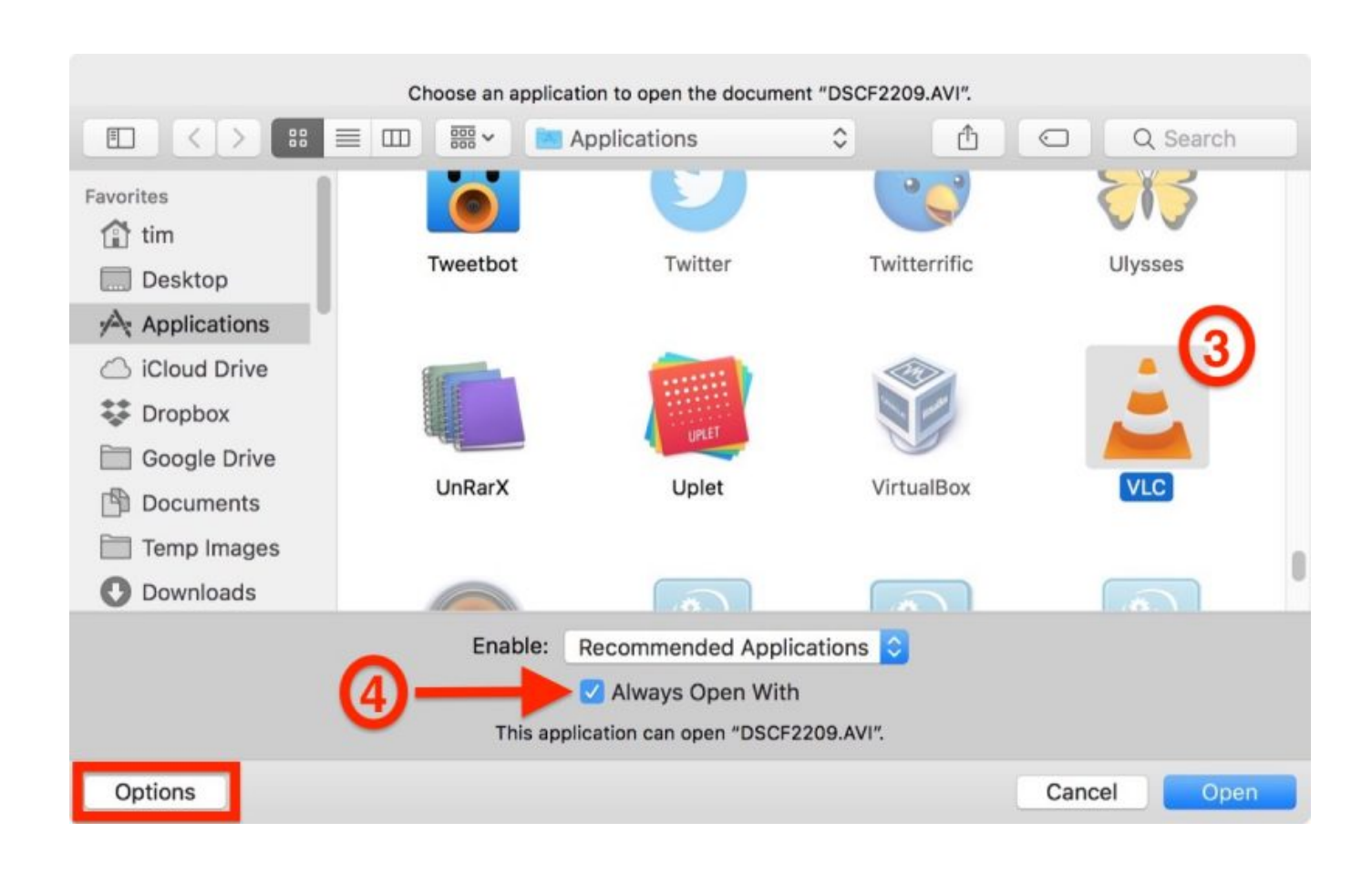

[Change Default App For Play Button Mac](https://geags.com/1uapb9)

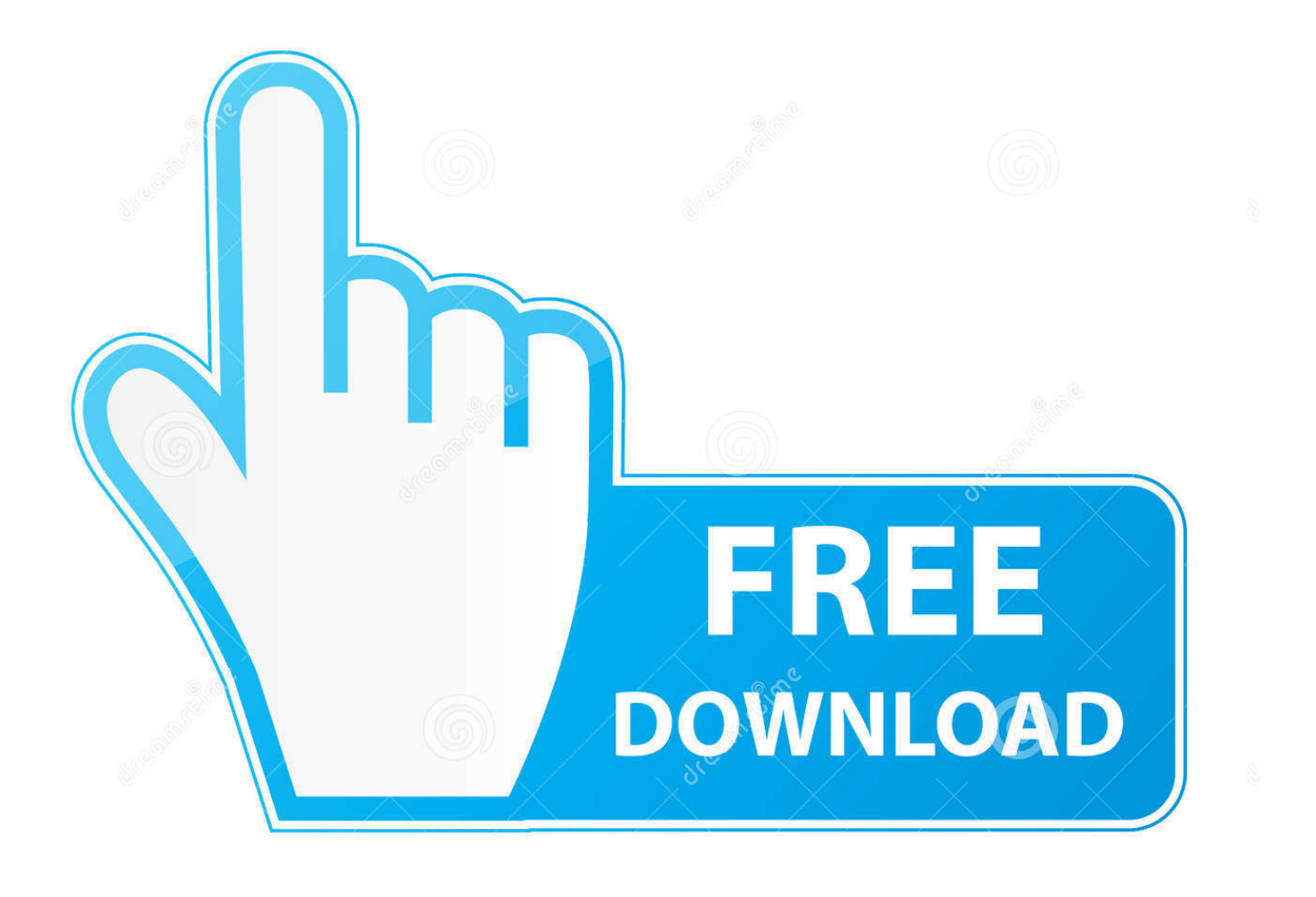

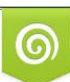

Download from Dreamstime.com or previewing purposes only D 35103813 O Yulia Gapeenko | Dreamstime.com

B

From now on, all files of that. Some file types won't show you the extension that identifies the type of file.. Jun 05, 2016 How to Change Default Mac App for Any File Type Find a file of the type you want to change the default mac app for by opening Finder.

## 1. change default play button mac

Click this and you'll see the default app associated with this file type Now click on the dropdown menu, select a new default, then click the Choose All button.. Firefox - Go to Firefox's download page and click the green Download Now button.. The extension is the ending of the file For example a picture file type known as JPEG has a file ending of JPG.

## **change default play button mac**

change default play button mac [Psp Driver Windows 7 Download](https://youthful-mahavira-ad98e3.netlify.app/Psp-Driver-Windows-7-Download.pdf)

Mar 29, 2019 If you don't already have the web browser that you want to use installed on your Mac, you'll need to download it before proceeding: Google Chrome - Go to Chrome's download page and click the blue DOWNLOAD CHROME button. [zip to](https://wiszsimiga.theblog.me/posts/15503379) [sis converter download free](https://wiszsimiga.theblog.me/posts/15503379)

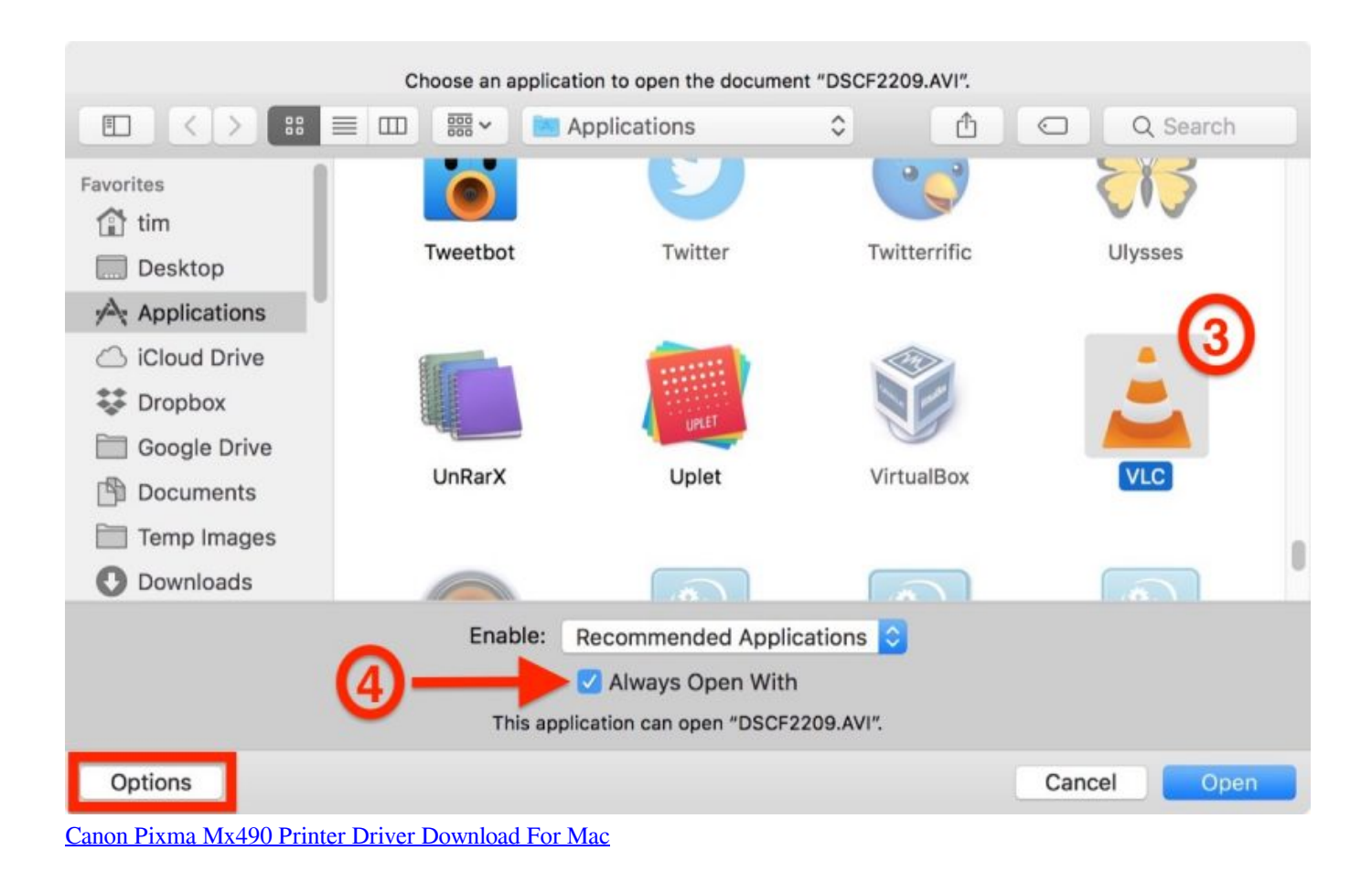

[Grant Master Movie Download](http://nighchungpebi.webblogg.se/2021/march/grant-master-movie-download.html)

[Microsoft Office 2007 Torrent Iso Download](http://ramotemo.unblog.fr/2021/03/09/microsoft-office-2007-torrent-iso-download-new/)

**[Glass Crack Sound Effect](https://personalservice-pohlmann.de/sites/default/files/webform/glass-crack-sound-effect.pdf)** 

773a7aa168 <mark>22222 223 2242 225</mark>

773a7aa168

[Record Videos For Youtube Mac](https://sonic-the-hedgehog-mac-download.simplecast.com/episodes/record-videos-for-youtube-mac)